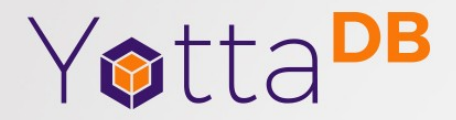

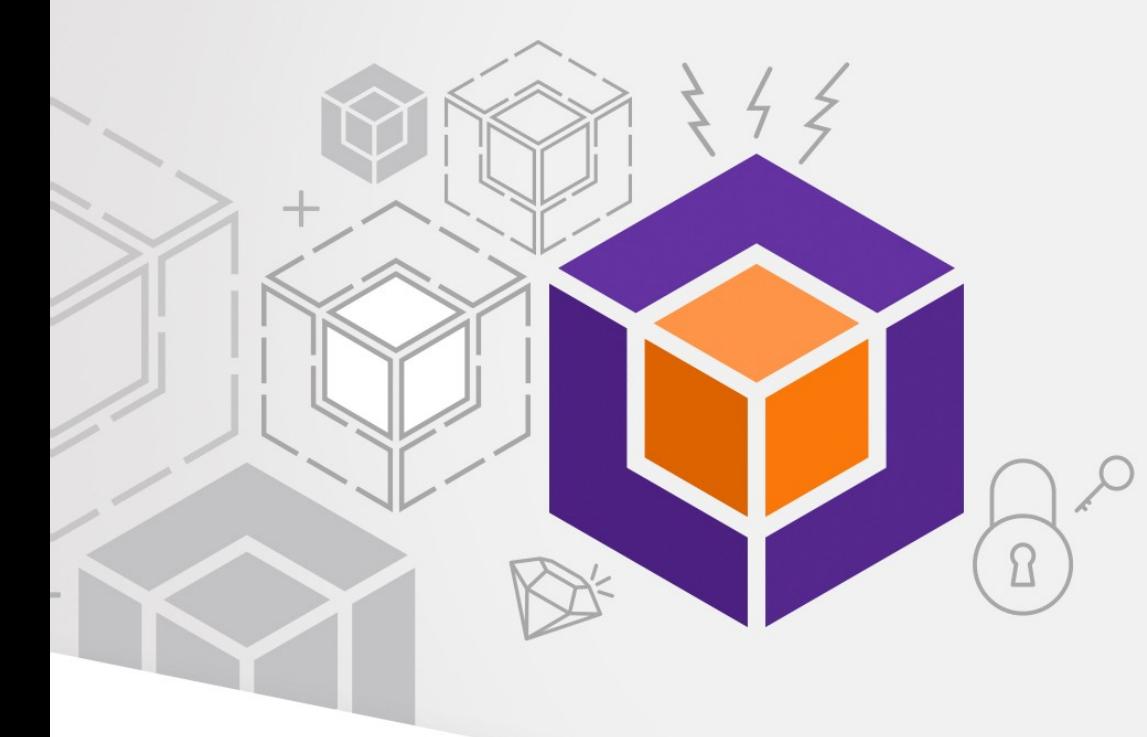

#### YottaDB Update

#### *Continued Progress*

## **Outline**

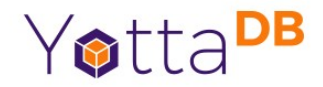

- Business
- YottaDB
- Octo
- DevOps, CI/CD
- Ecosystem
- Roadmap

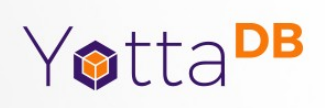

## **Business**

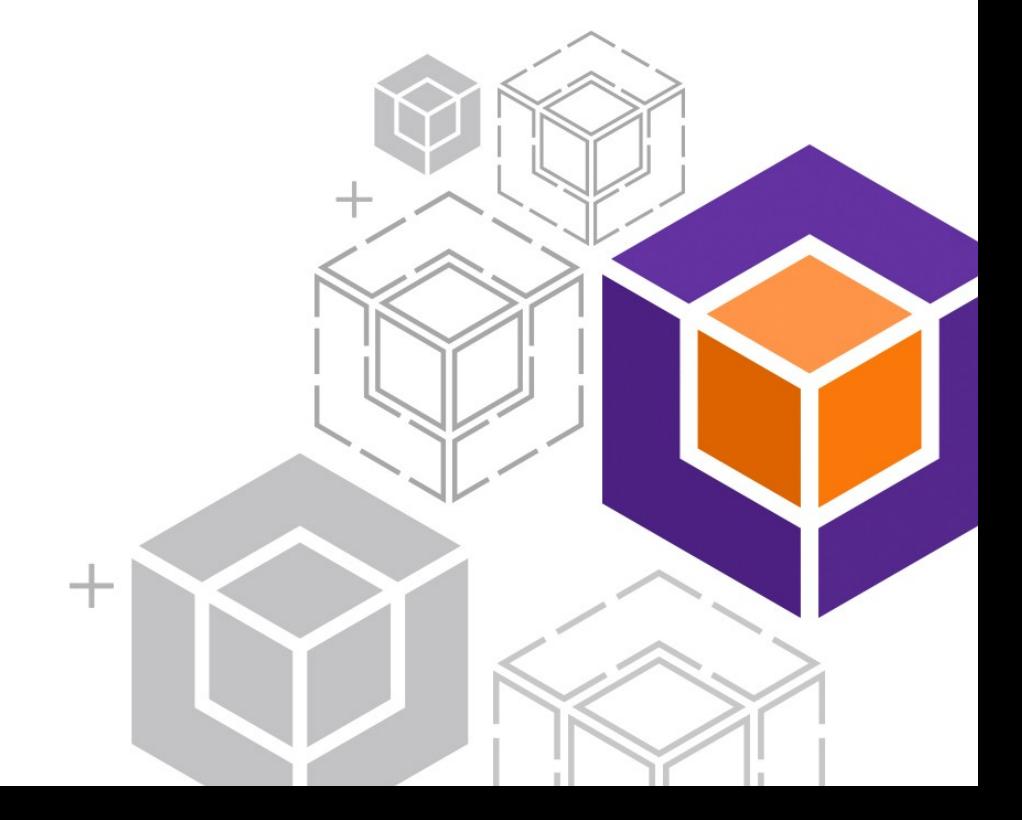

## Business Model

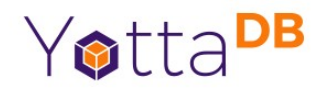

- Software is free
	- *100% Free / Open Source Software (FOSS)*
	- All work at <https://gitlab.com/YottaDB>
- People are not free
	- Support services with SLAs on commercial terms
	- Support options and tiers
- Support contracts fund software development

## Company Status

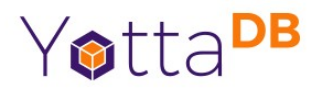

- YottaDB LLC founded in 2017
- Customers in North America, Europe, Asia
- Using multiple languages including Go, Lua, M and Node.js, as well as Octo
- Revenue plowed back into software development

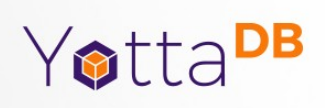

## YottaDB

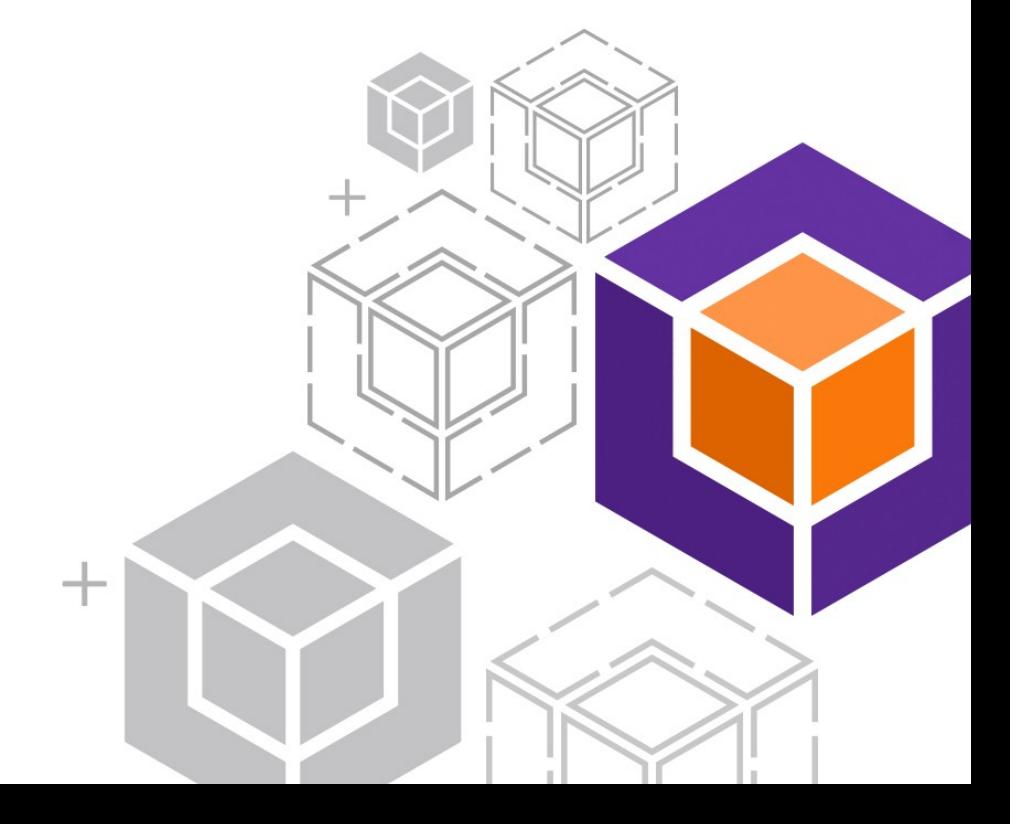

## YottaDB<sup>®</sup> – https://yottadb.com

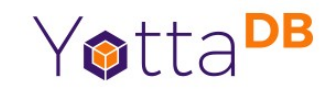

- A mature, high performance, hierarchical key-value, *language-agnostic*, NoSQL database whose code base scales up to mission-critical applications like large realtime core-banking and electronic health records, and also *scales down* to run on platforms like the Raspberry Pi Zero, as well as *everything in-between*.
- *Rock Solid. Lightning Fast. Secure. Pick any three.*

YottaDB is a registered trademark of YottaDB LLC

## r1.34 – February 2022

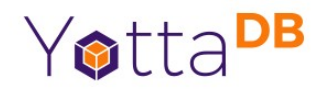

- Faster stringpool garbage collection
- HOME and END keys work in direct mode for READ
- Multiple improvements to ydbinstall / ydbinstall.sh
- Improved ydb\_env\_set
	- Performance
	- Compatibility with existing environments
- Enhancements and fixes from GT.M V6.3-011

#### Lua Wrapper

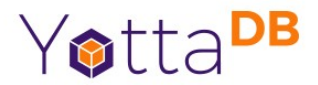

local ydb = require('yottadb')

**ydb.set('^hello', {'Lua'}, 'Hallo Wereld')**

• Thank you, University of Antwerp Library

## Hello world – Python

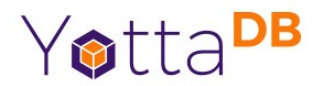

import yottadb

 $if$  \_\_name\_\_ == "\_\_main\_\_":

 **yottadb.set("^hello", ("Python",), value="नमस्ते दुनिया")**

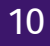

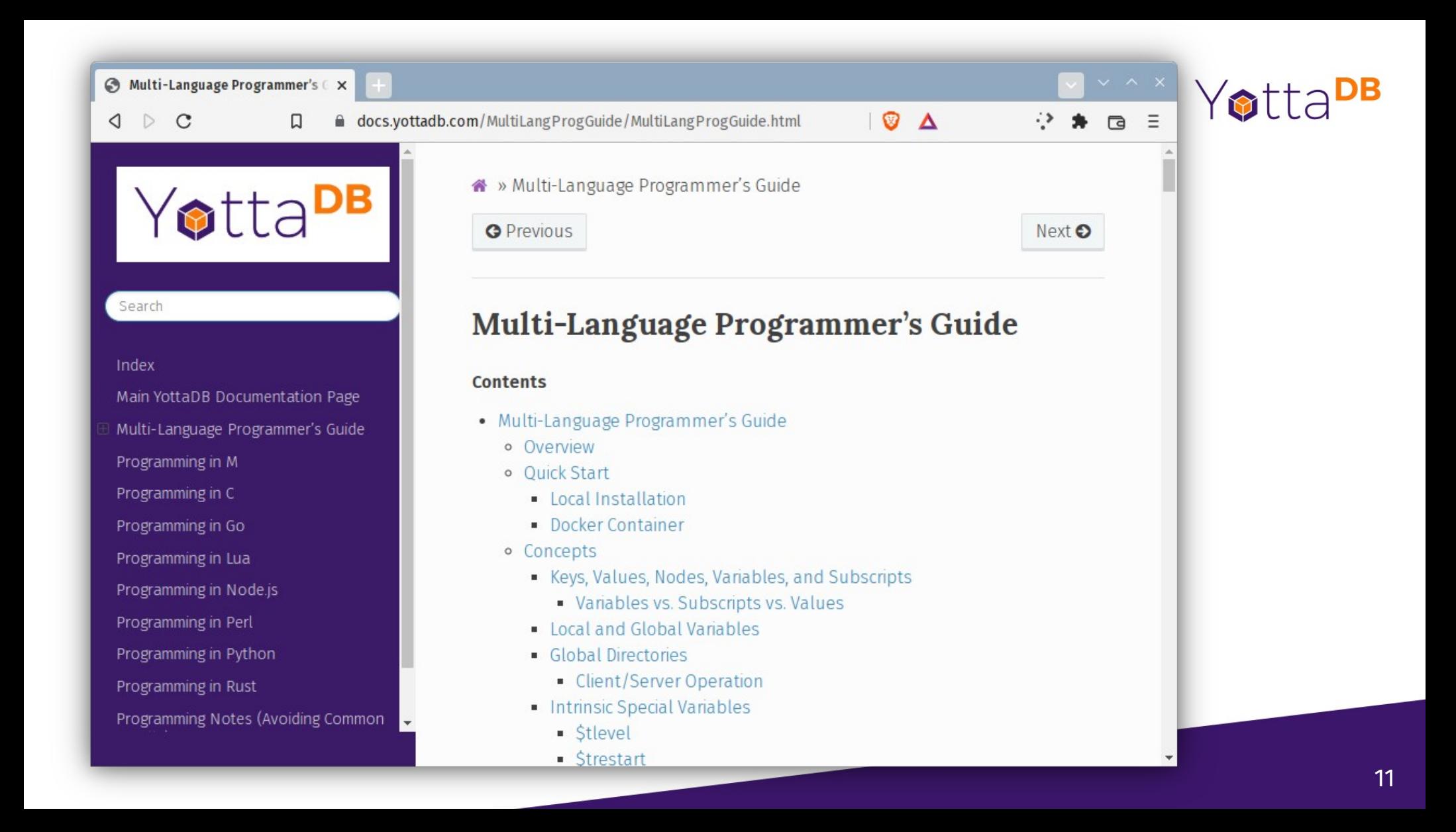

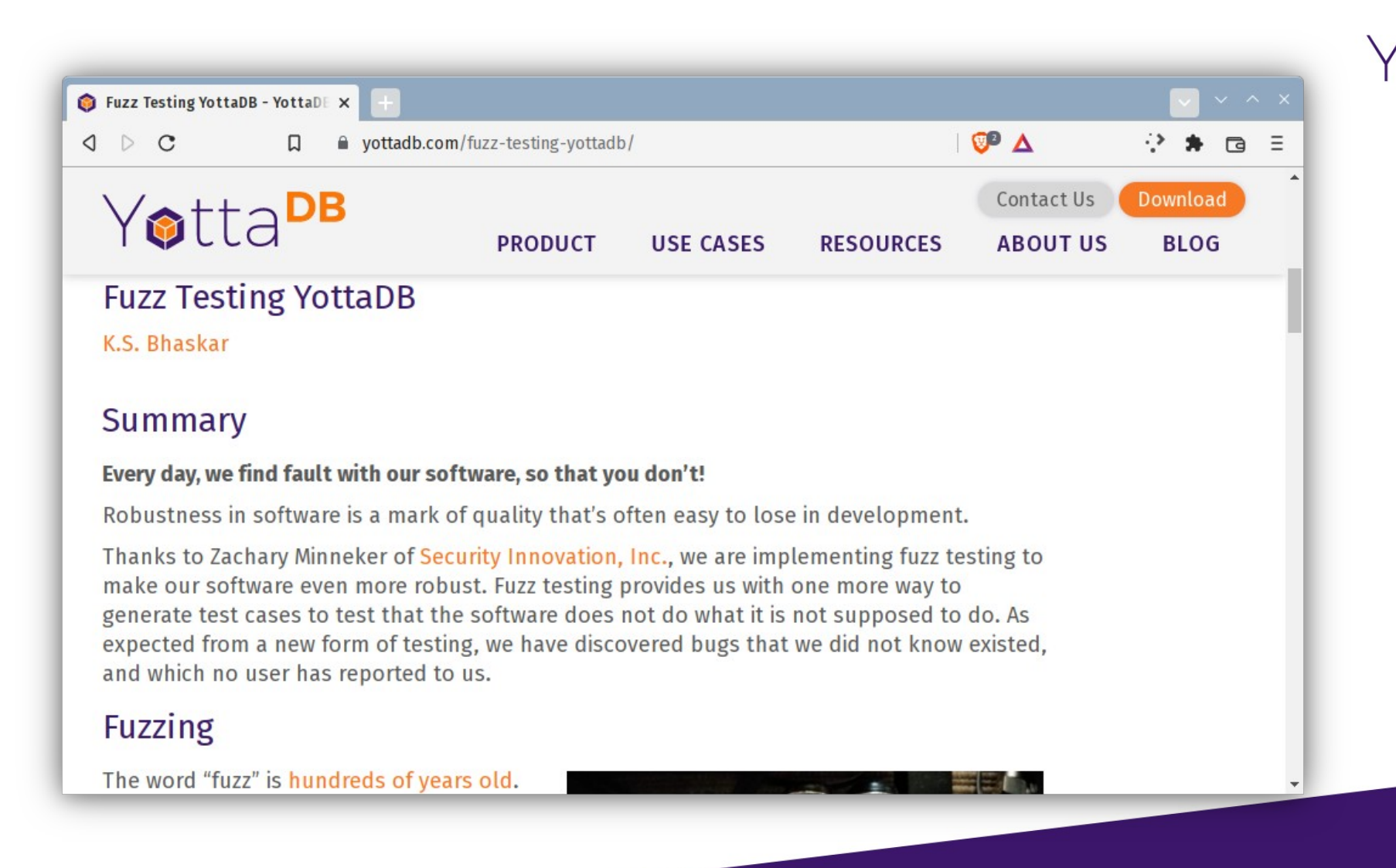

Yotta<sup>DB</sup>

# Compatibility with Upstream

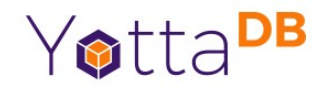

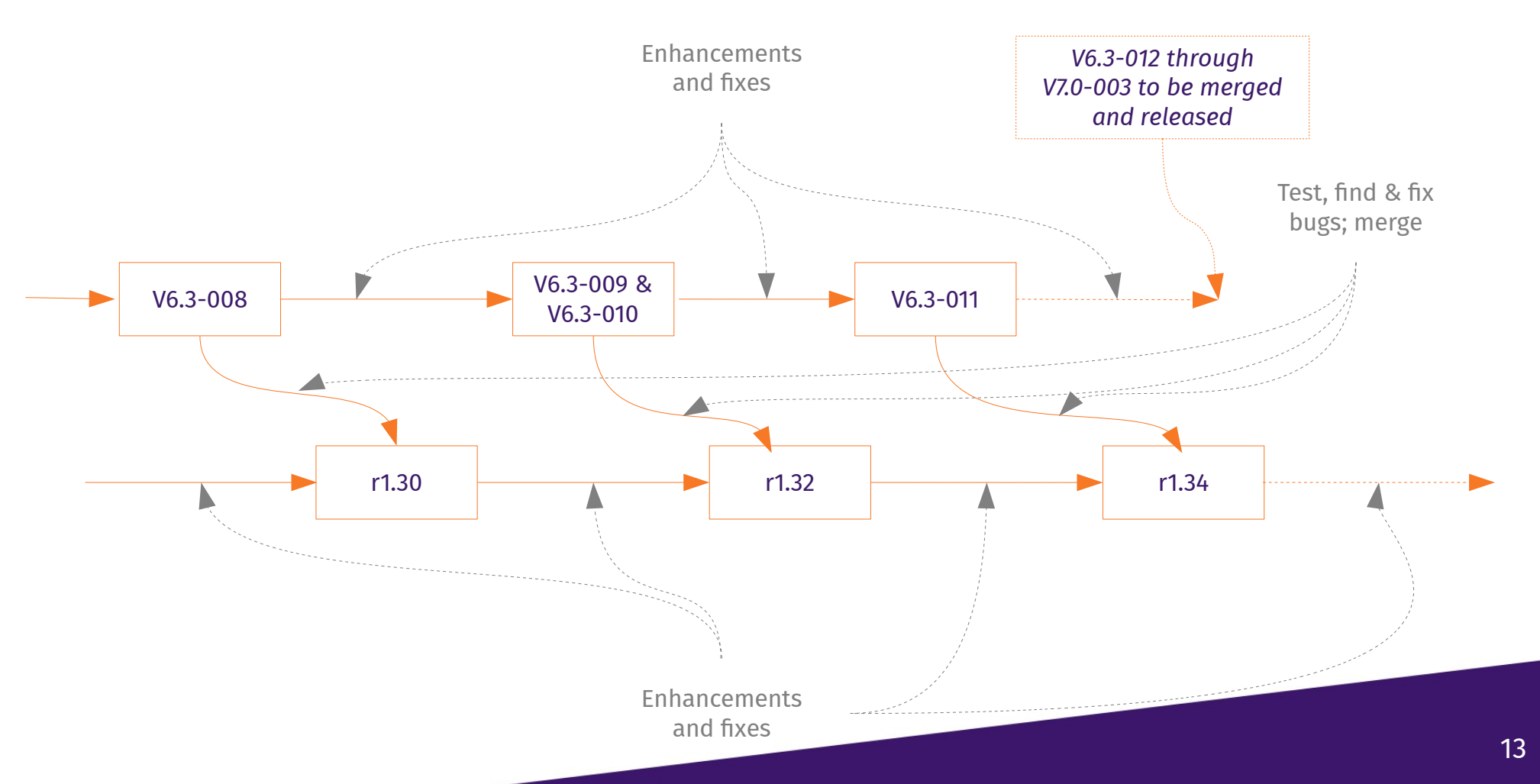

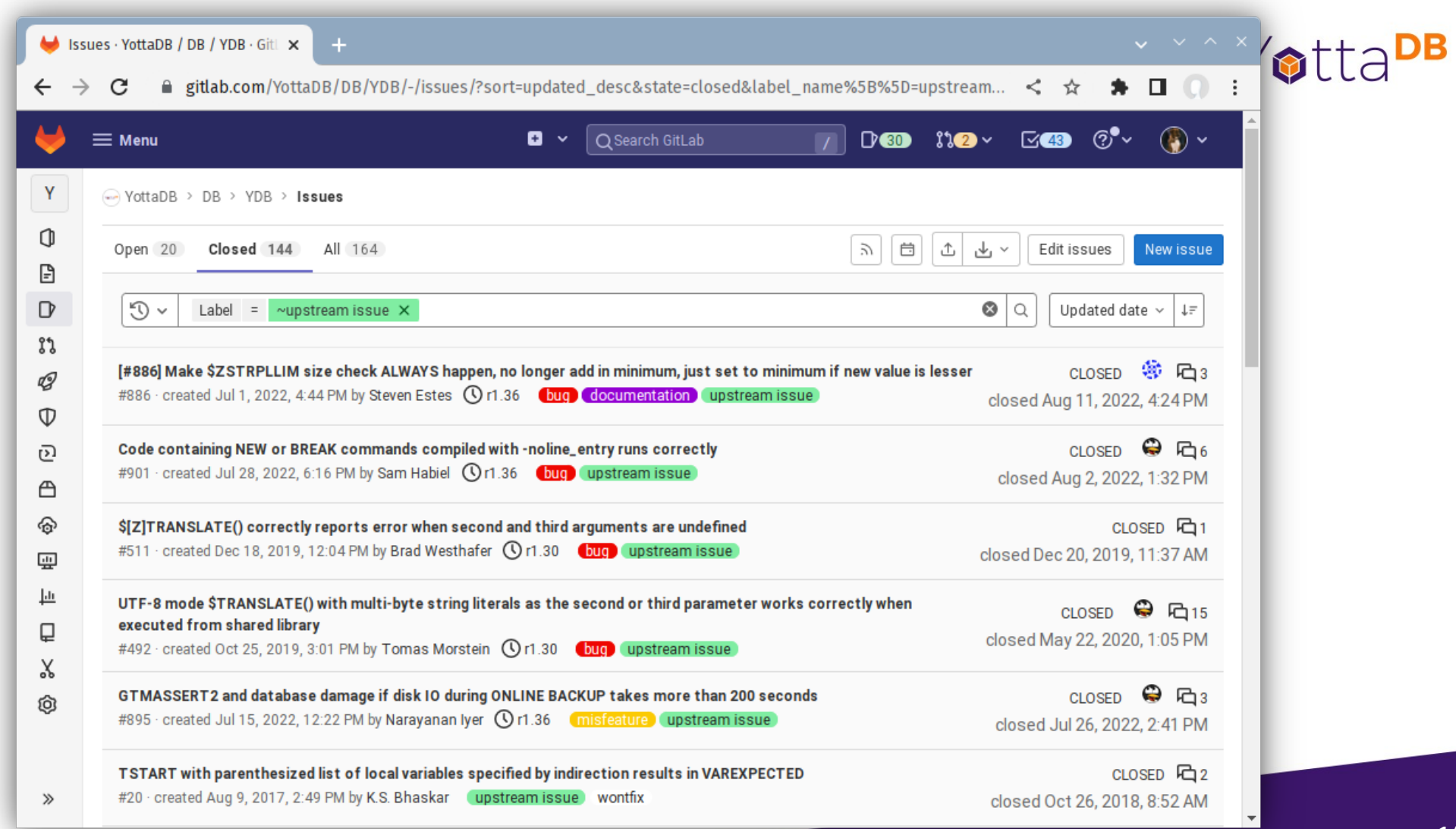

## Upward Compatibility Guarantee

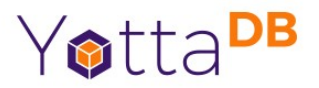

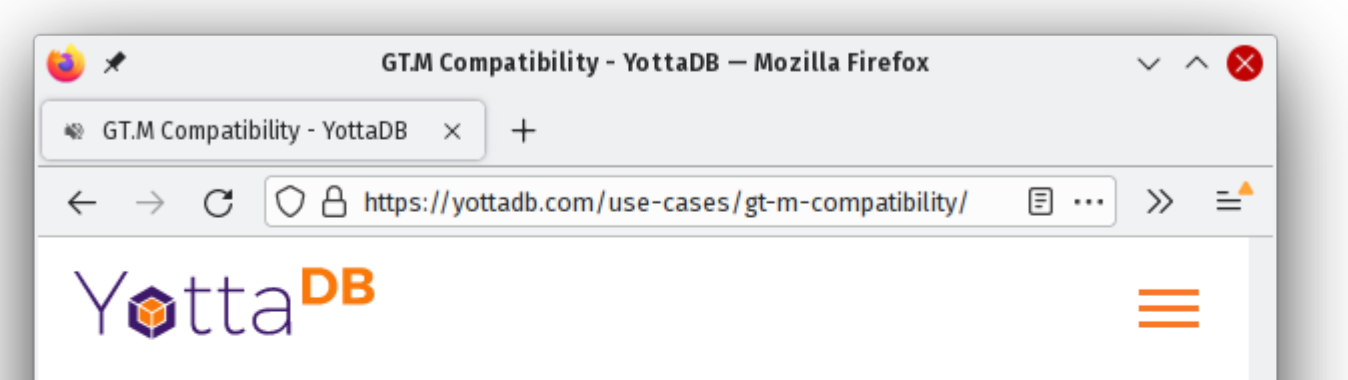

Except for items identified in the release notes, if you are a YottaDB support customer and you encounter a backward compatibility issue with a YottaDB release, either with respect to its predecessor, or with respect to the GT.M version on which it is built, we will help you find a satisfactory workaround, or we will fix the issue in a new release of YottaDB.

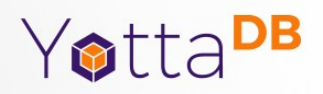

#### **Octo**

*Sam Habiel's Octo presentation at 12pm, Sat, Oct 1*

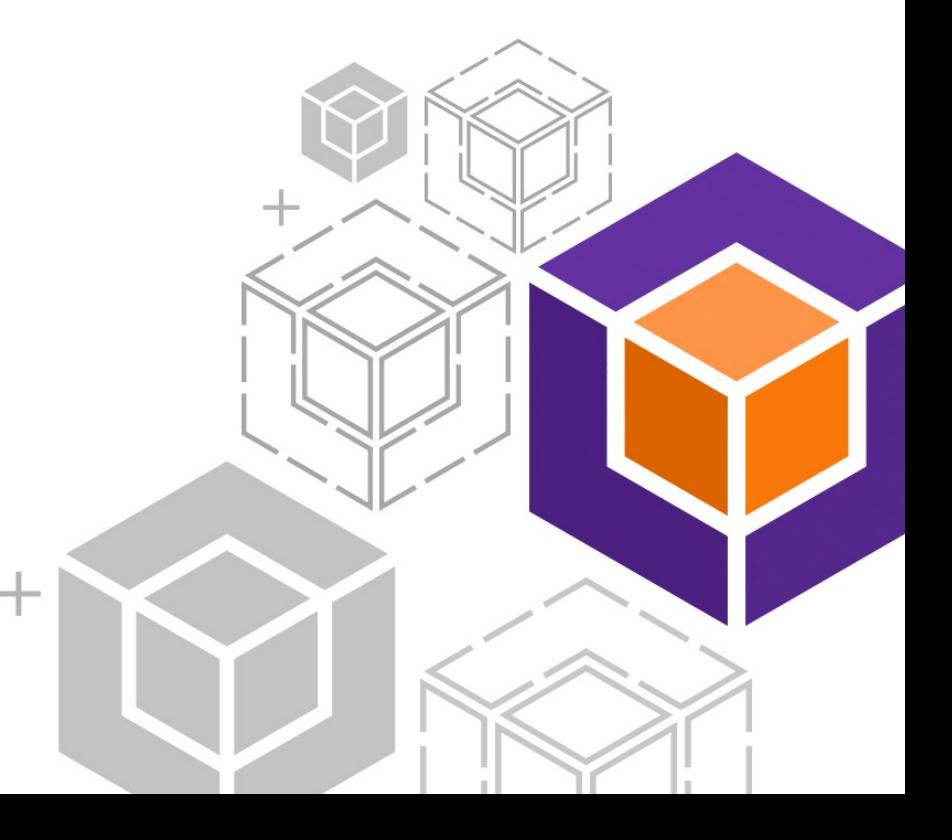

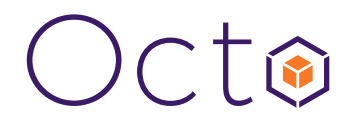

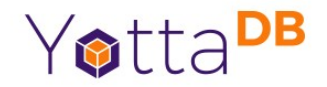

- Octo is a SQL database engine whose tables are mapped to global variables
- Octo is a YottaDB application, not a GT.M application
	- Requires functionality in YottaDB and not available in GT.M
	- Runs on SI replication instance from GT.M or YottaDB

Octo is a registered trademark of YottaDB LLC

## Octo Production Configuration

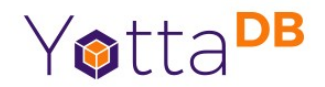

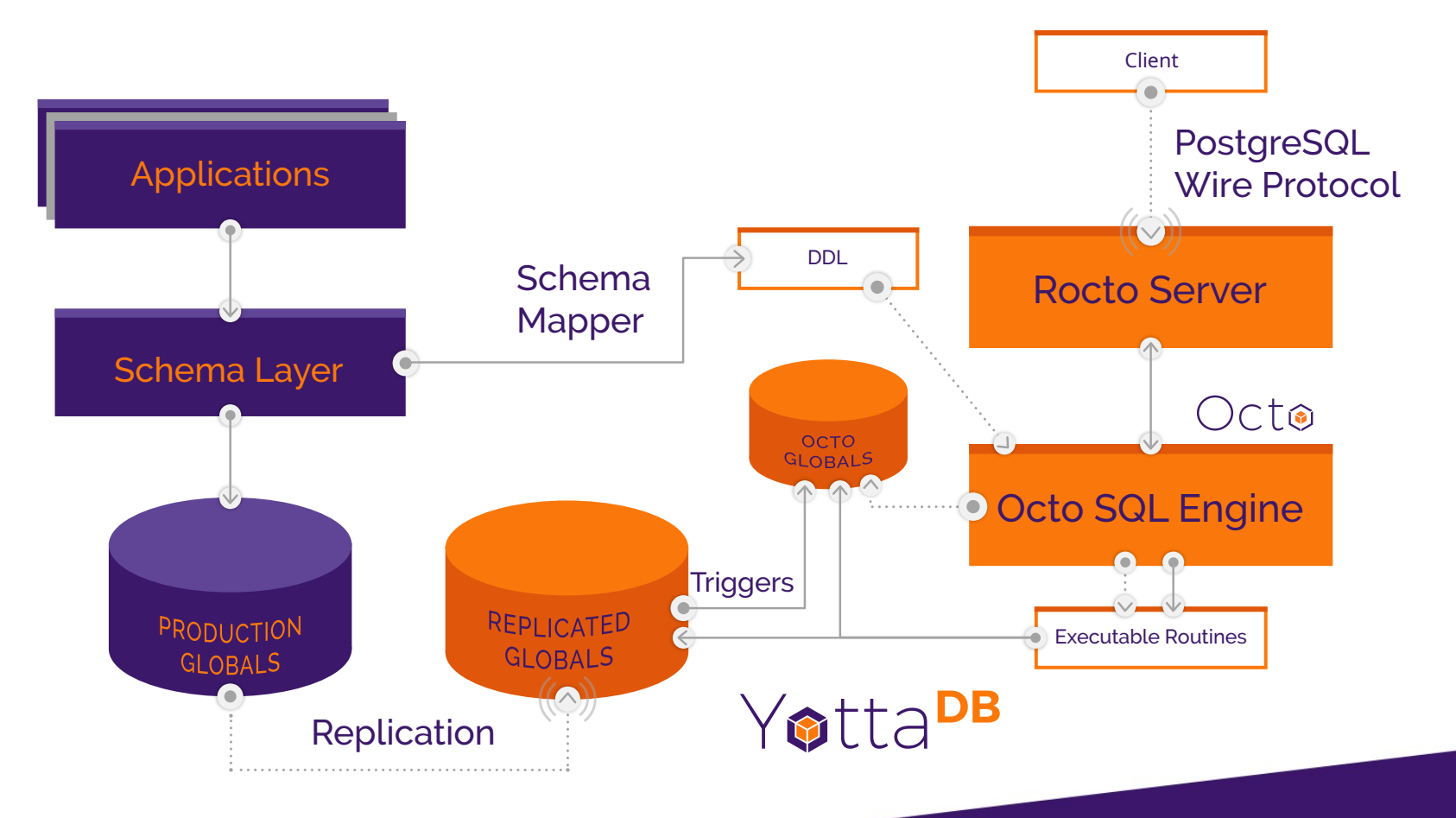

## SQL Query of VeHU VistA

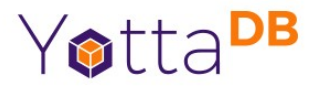

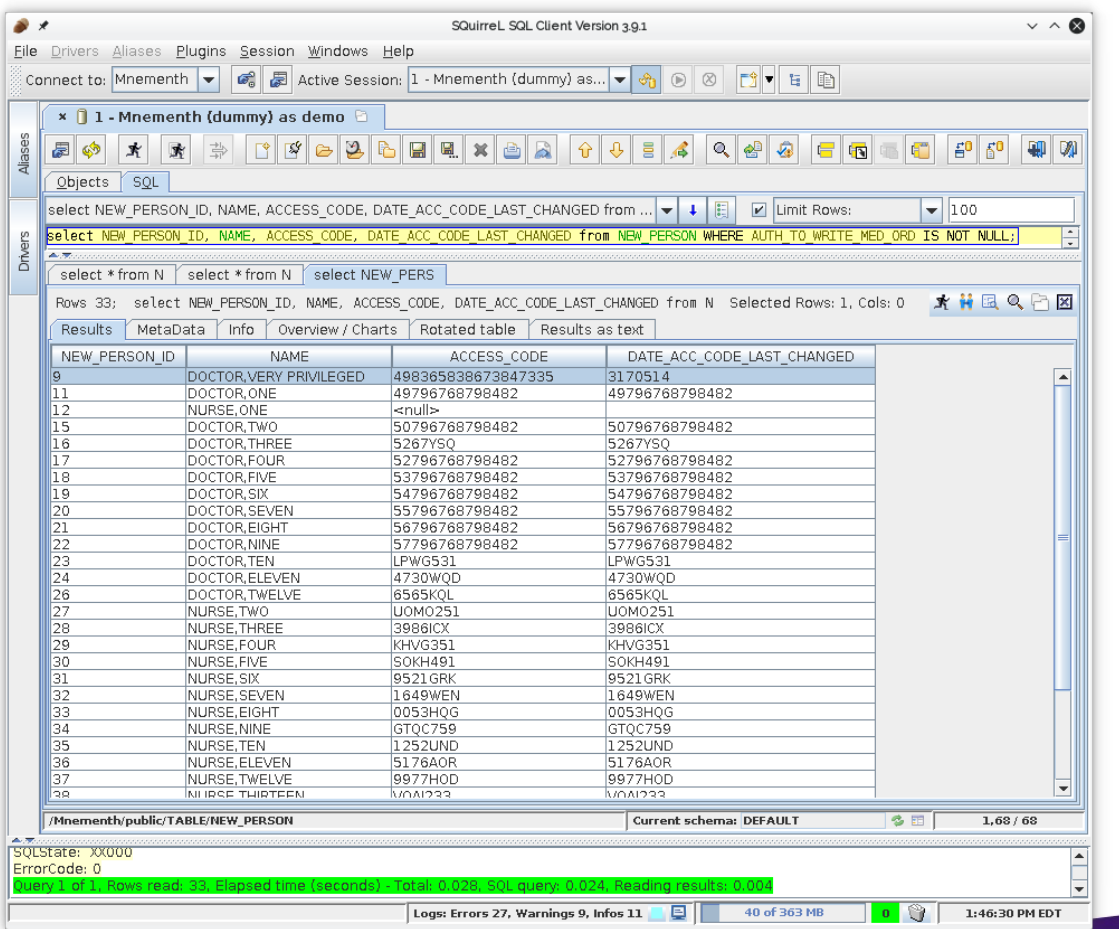

#### Status & Road Map

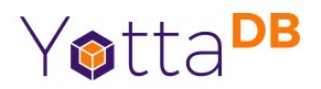

- Initial release SQL-92; read-only
	- VistA Fileman to DDL mapping tool
	- Limited ODBC/JDBC client support
- Current status INSERT, UPDATE, DELETE usable
	- Constraints under development
- Coming: More SQL functionality (Views, Schemas, ...); more client support (e.g., PowerBI, R)

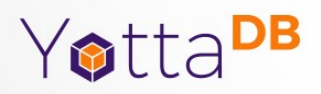

#### GUI

#### *Sam Habiel's GUI presentation at 12:30pm, Fri, Sep 29*

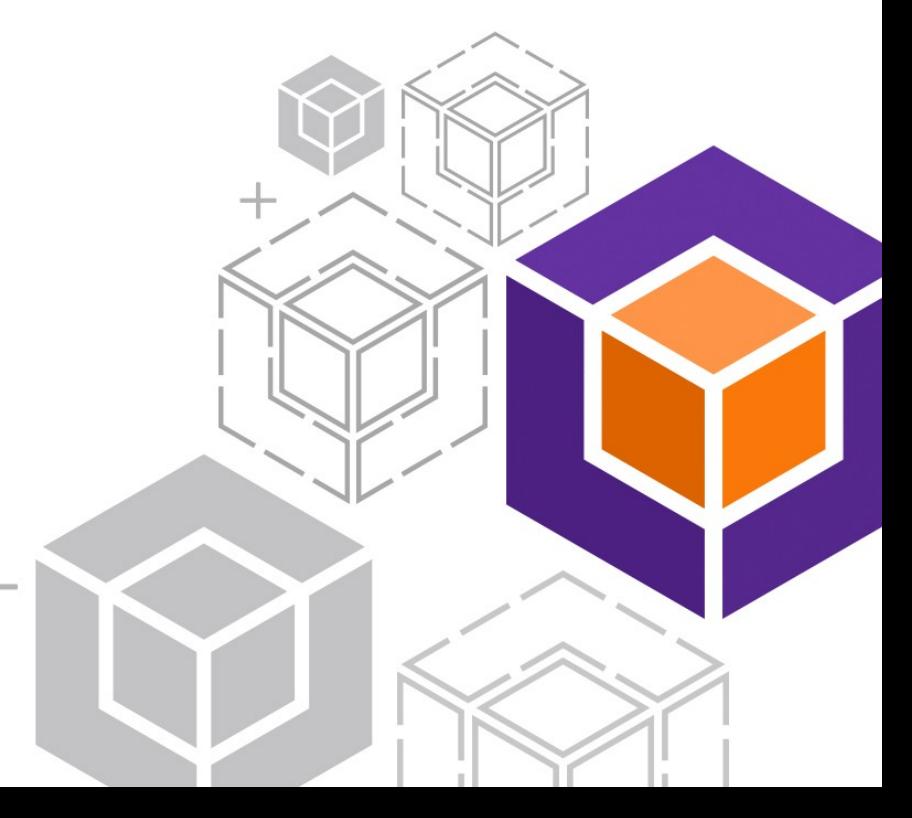

# Administration & Operations GUI

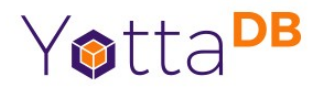

- Functionality
	- Database configuration
	- Administration and Operations
	- View routines
- Status
	- Under active development
	- Currently in field-test

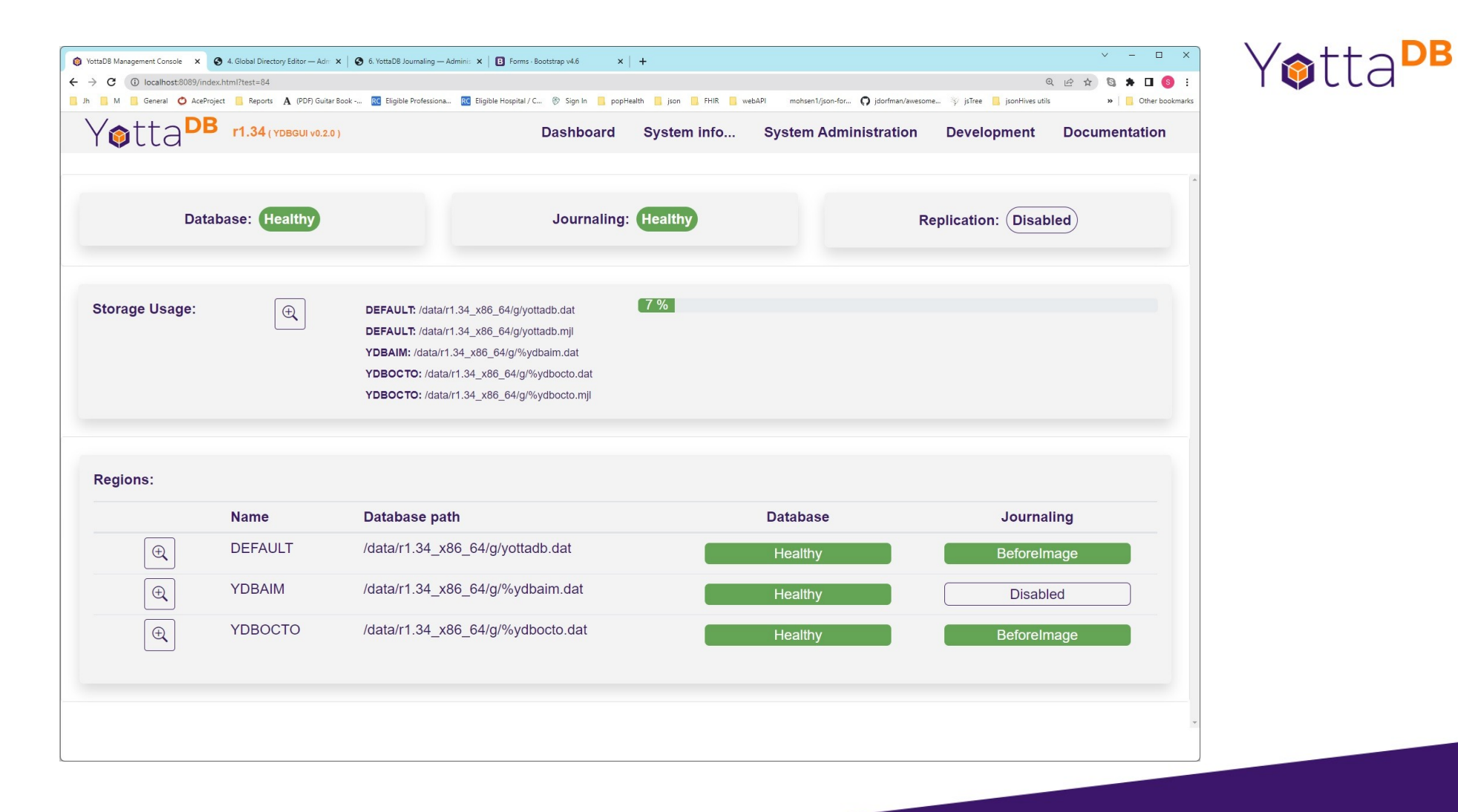

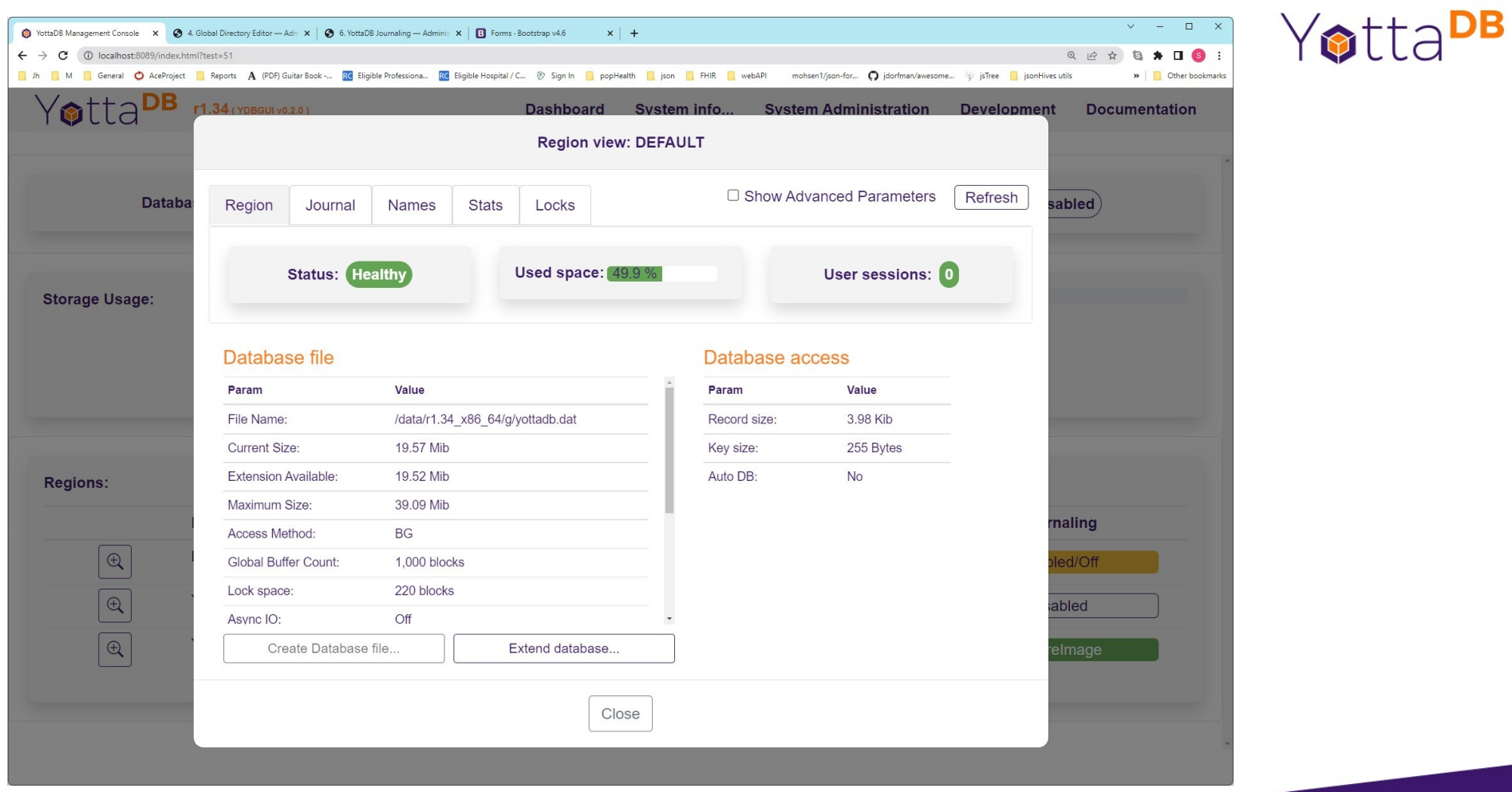

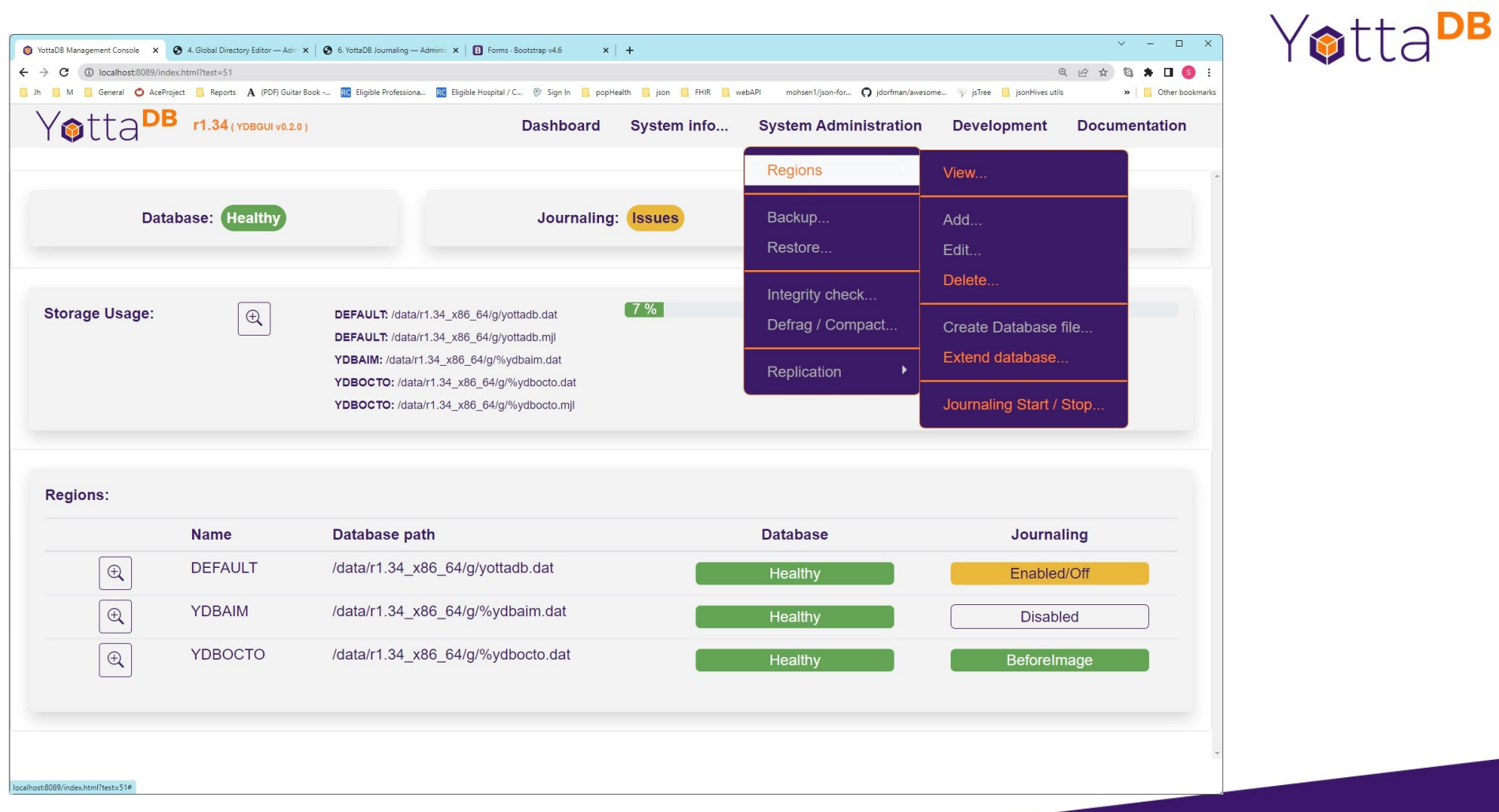

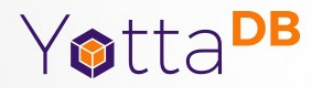

## DevOps, CI/CD

*Sam Habiel's VeHU Docker image presentation at 3pm, Sat, Oct 1*

## DevOps, CI/CD

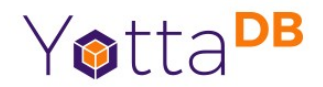

● Containers & Kubernetes: Yes, e.g.,

docker run -it --rm -v \$(pwd)/ydb-data:/data yottadb/yottadb-debian:latest-master

● CI/CD: Yes

## Continuous Release

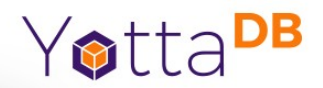

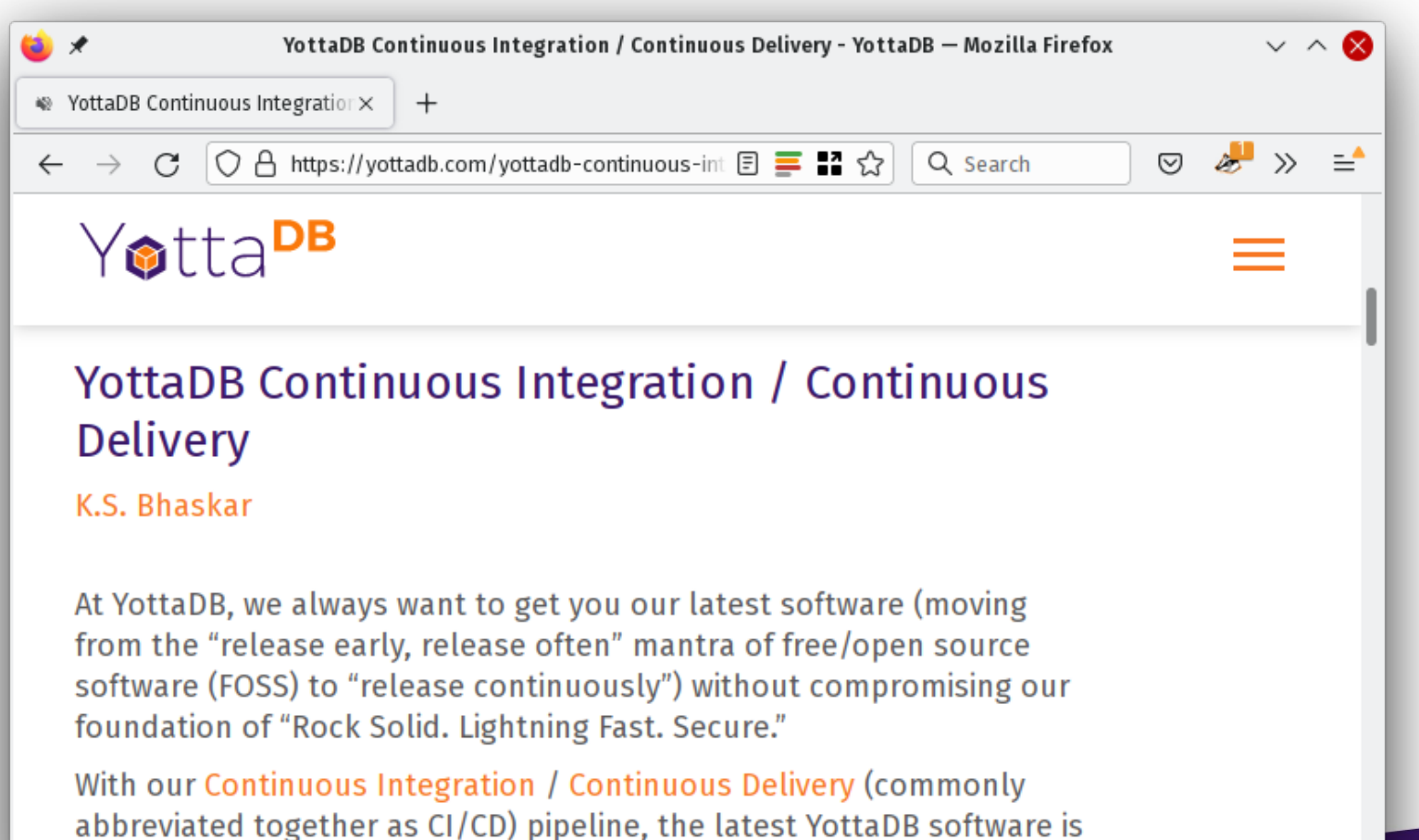

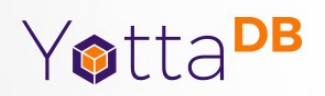

#### Ecosystem Examples

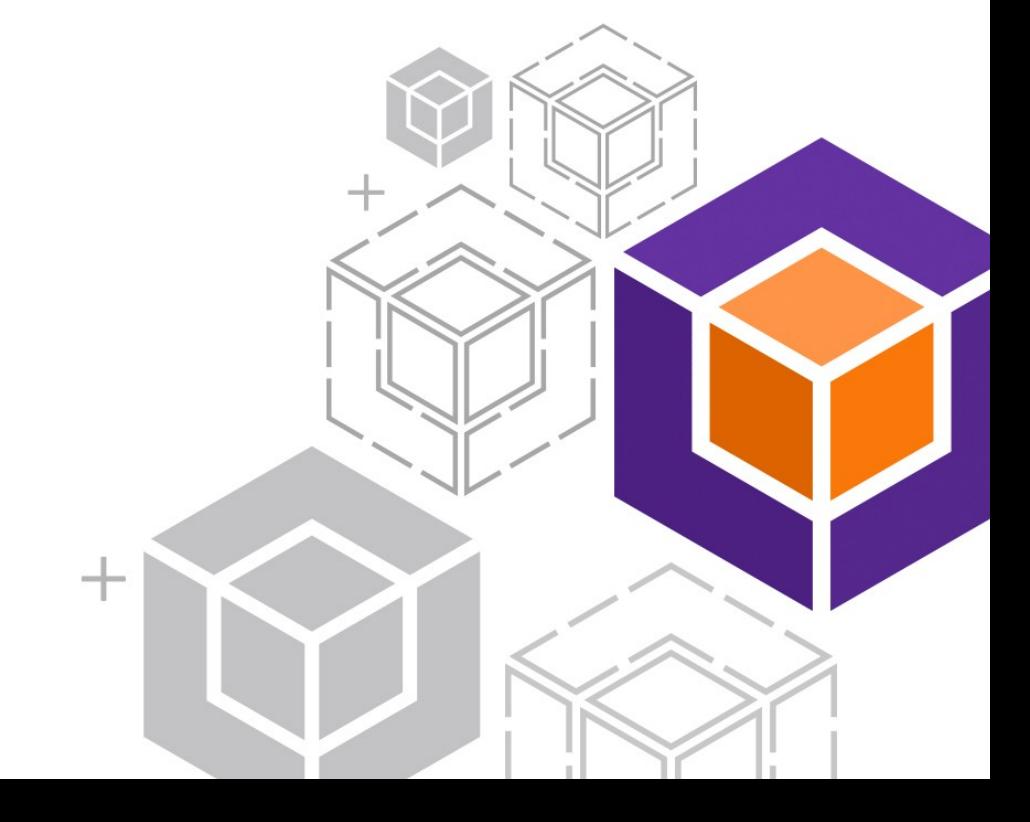

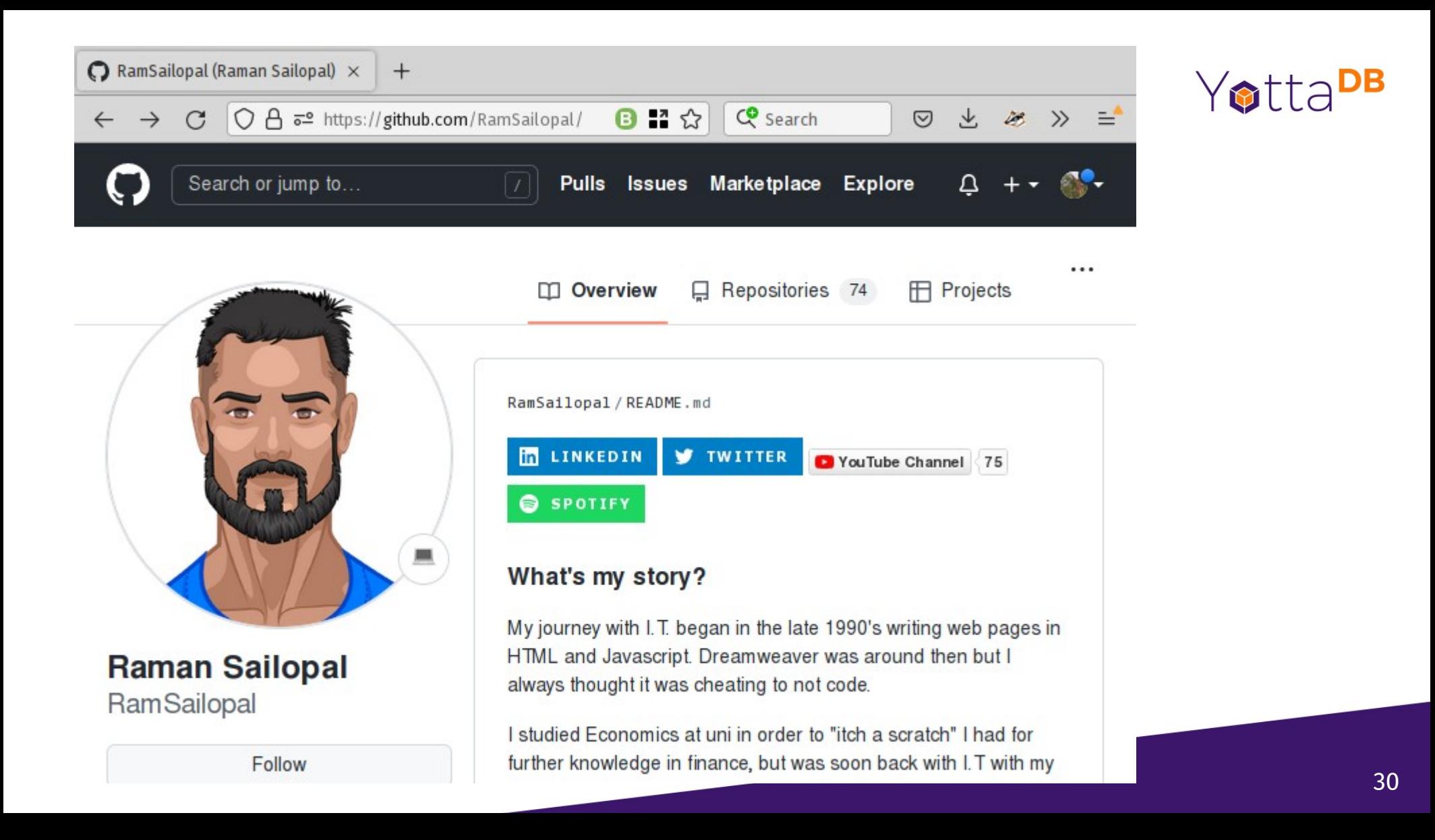

#### Grafana Dashboard

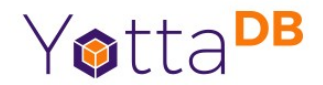

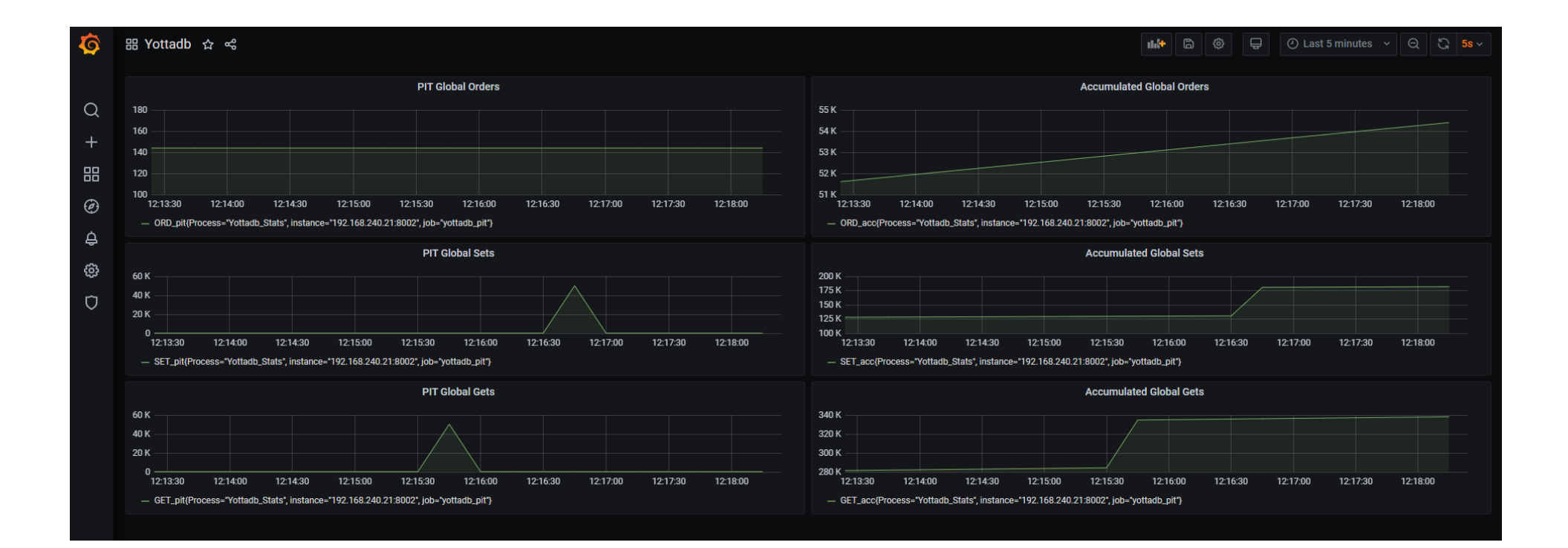

## Editing in Visual Studio

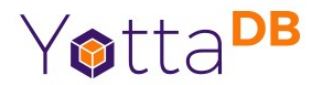

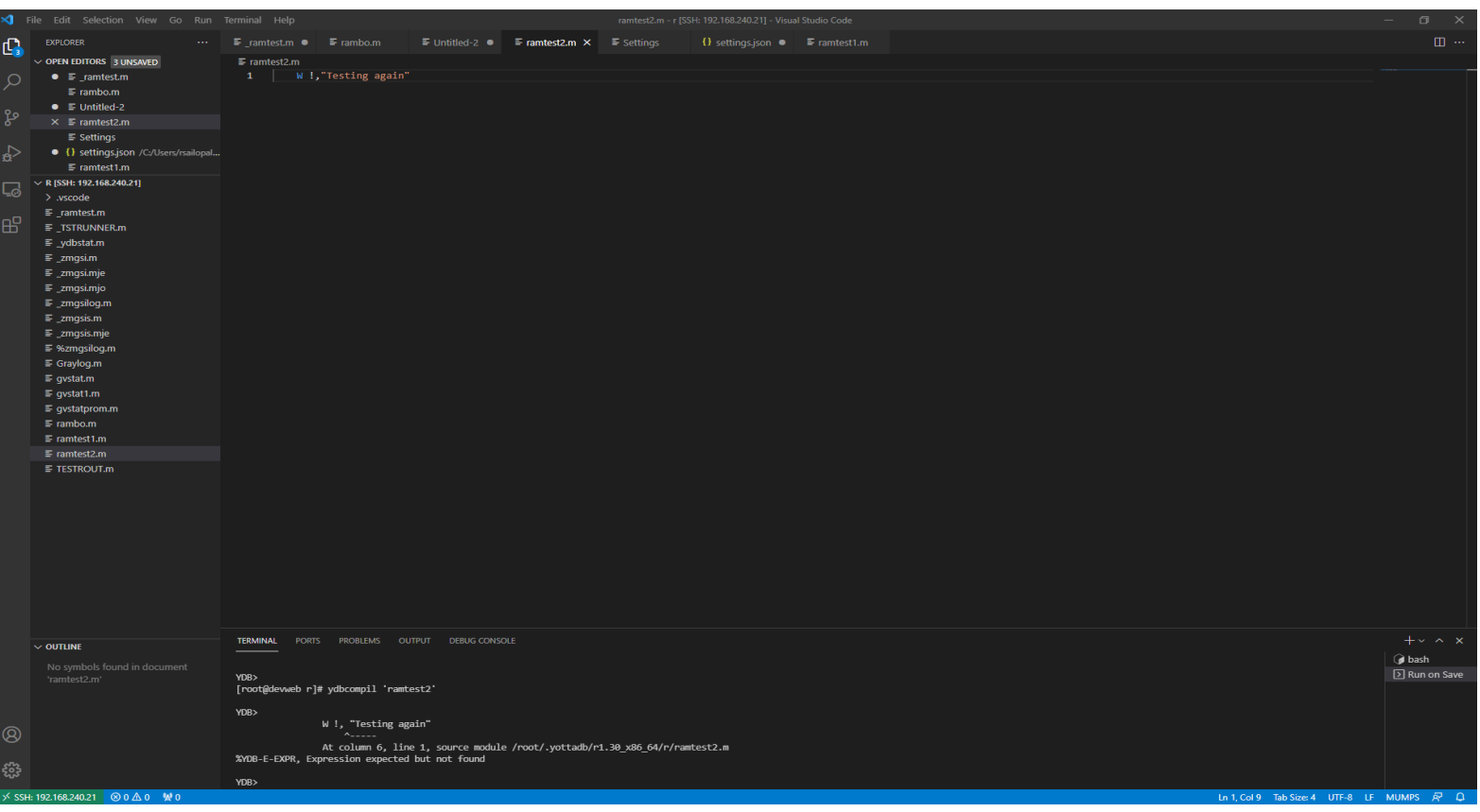

## YottaDB vs RocksDB

https://github.com/RamSailopal/YottaDBvsRocksDB

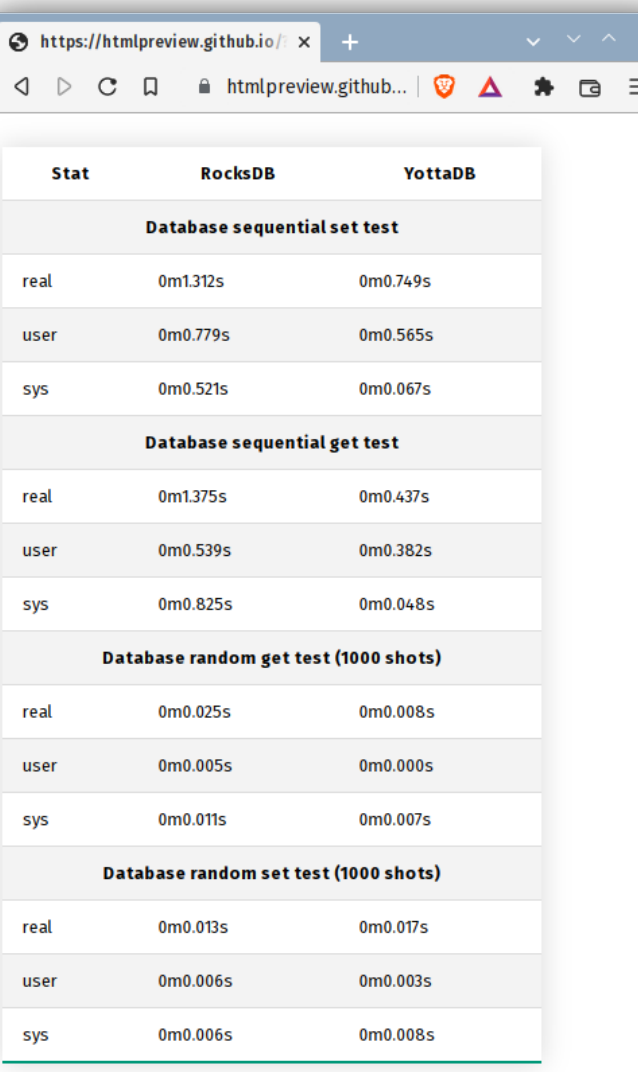

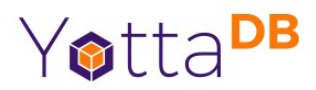

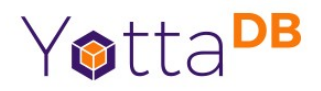

## YottaDB Web Framework Performance

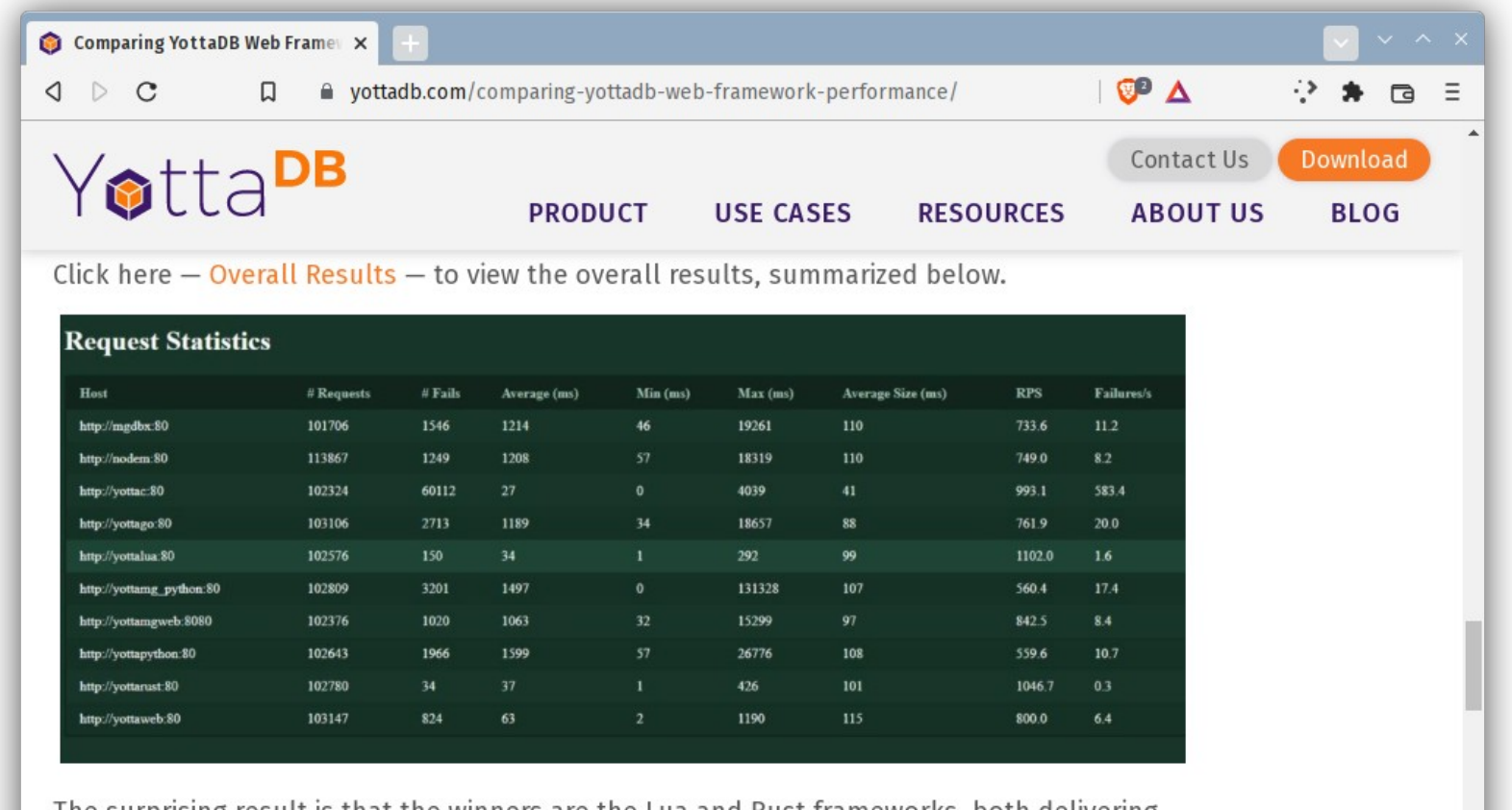

The surprising result is that the winners are the Lua and Rust frameworks, both delivering better performance as well as fewer errors than the native M frameworks. The C++ stack is interesting, because while it delivers good performance, its failures make it an outlier.

## Stef Lalli

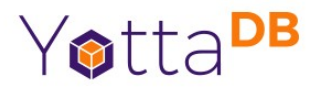

- JsonHIVES JSON document store
	- Like MongoDB or Couchbase
	- (Still in development)

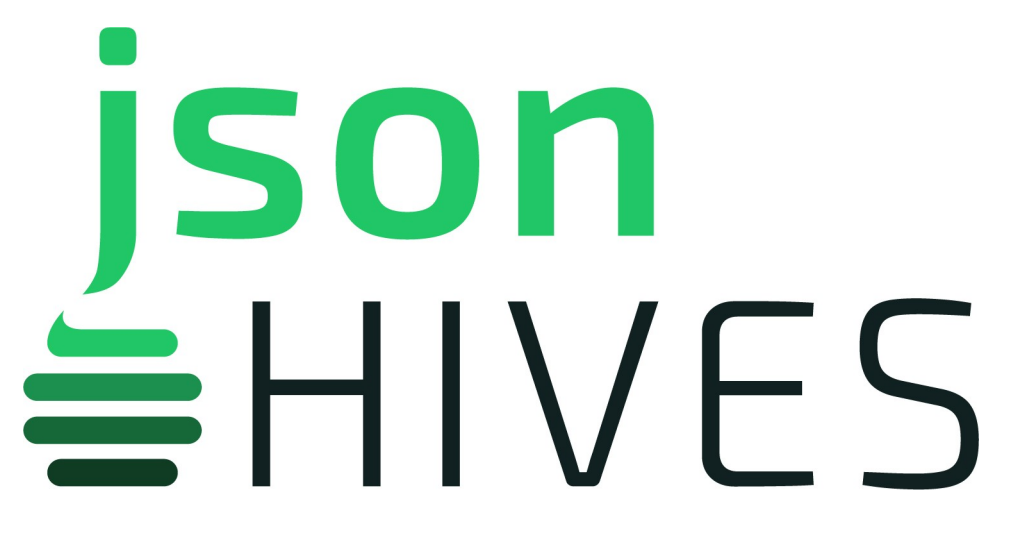

## jsonHIVES vs. MongoDB\* … 1

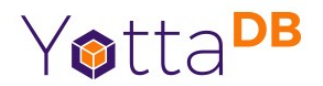

- Caveats
	- jsonHIVES is still in development
	- Both were compared "out of the box" with no tuning or optimization

## jsonHIVES vs. MongoDB … 2

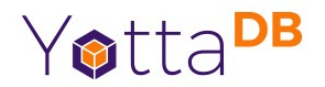

- Identical data
	- 100 million identical records
	- Each record contains 15 nodes, i.e., 1.5 billion nodes
	- Indexes on searched fields
- Docker containers had same number of CPUs & RAM

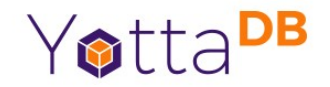

## jsonHIVES vs. MongoDB … 3

- Clients
	- JsonHIVES node.js driver
	- MongoDB Robo2T (now called bongo)
- Page fetches with 50 records (750 nodes)

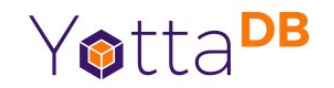

#### Bulk Insert Records

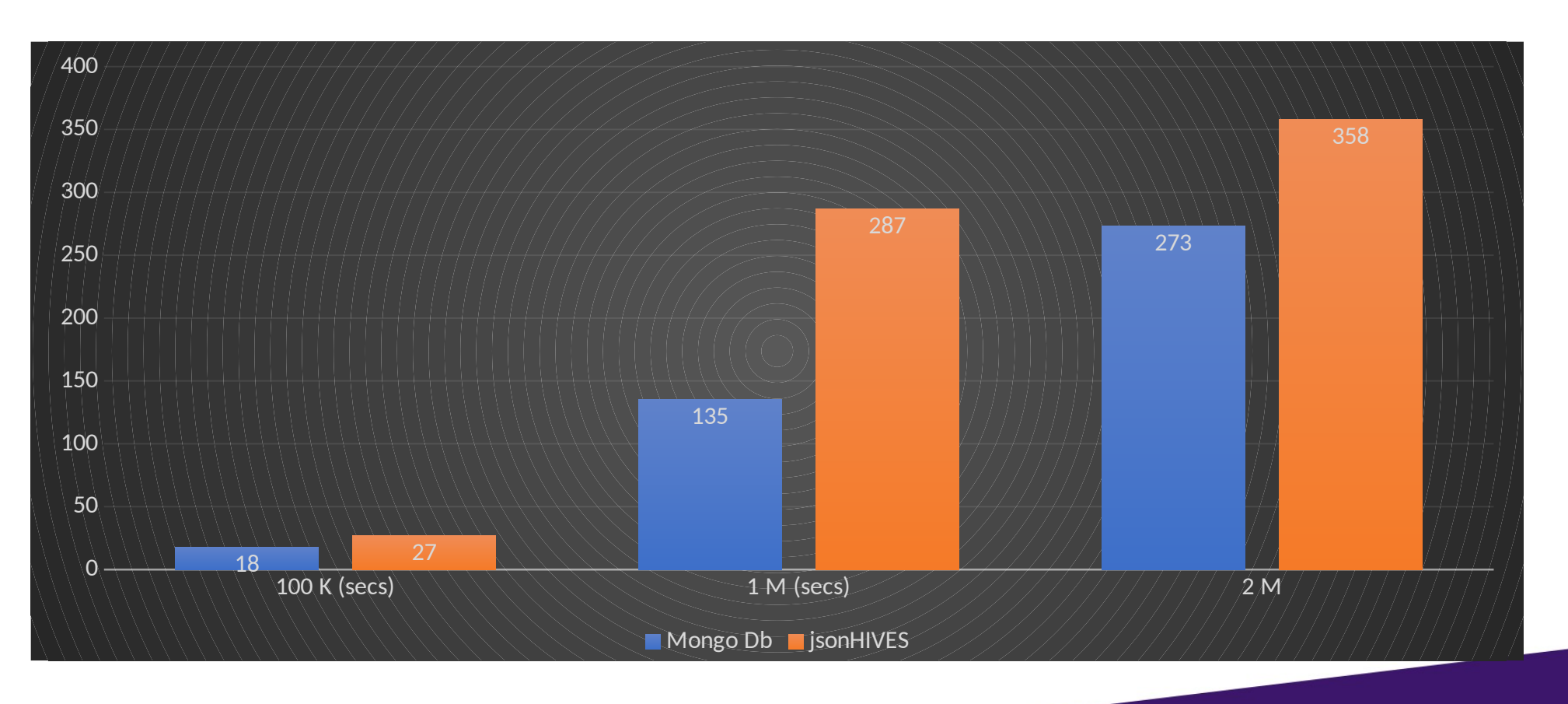

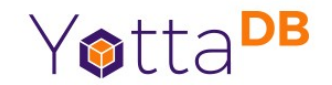

#### SELECT \* WHERE name.last = "RAMOS"

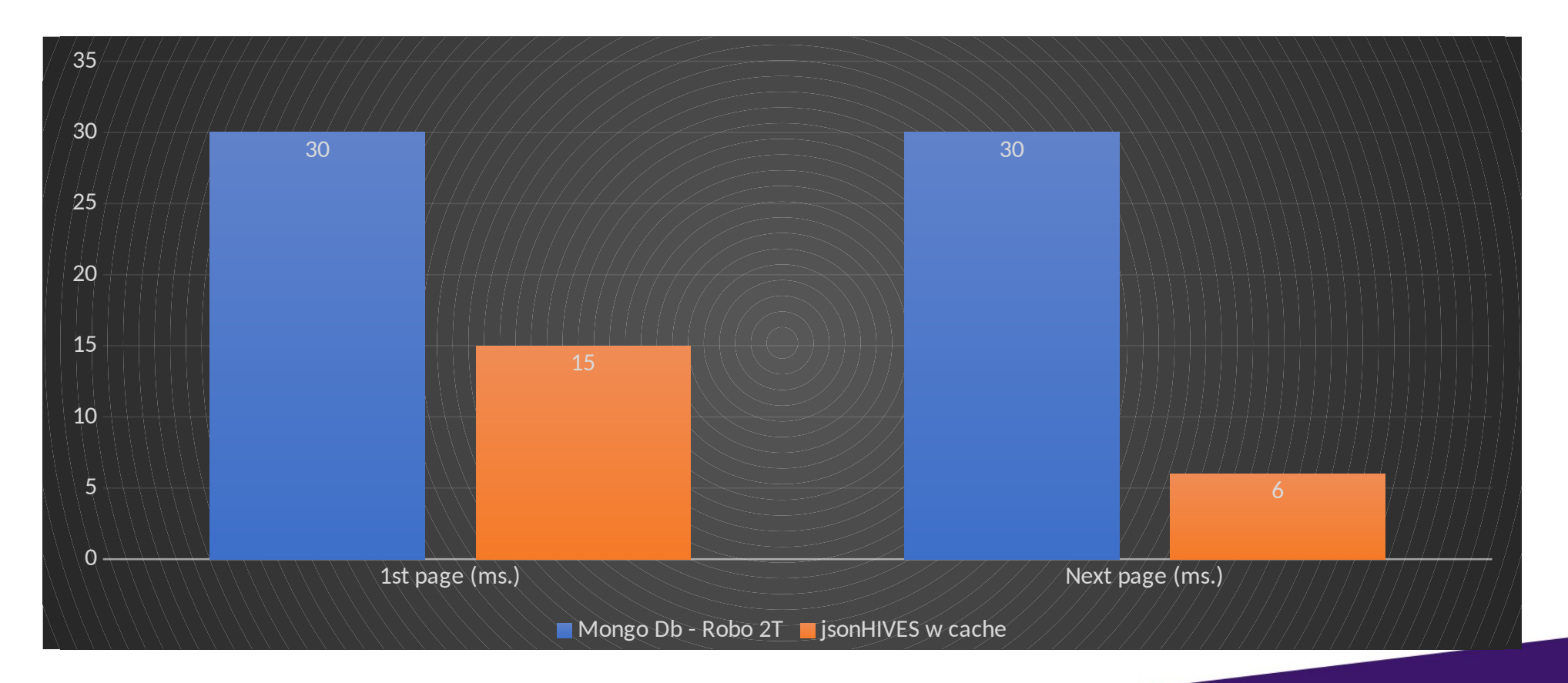

## SELECT \* WHERE zip = 90210

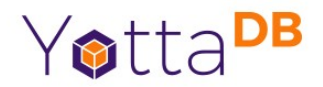

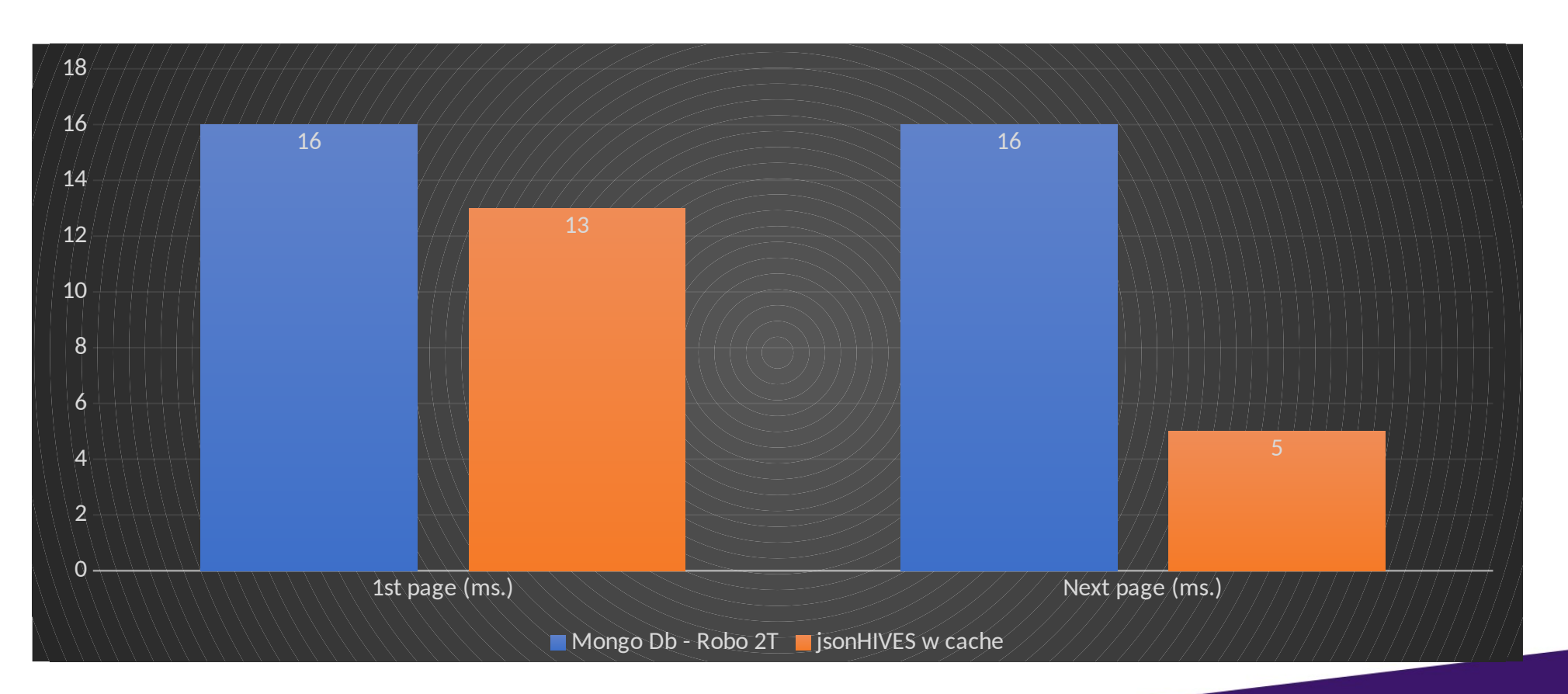

#### SELECT \* WHERE city = "San Francisco" AND YottaDB state = "California"

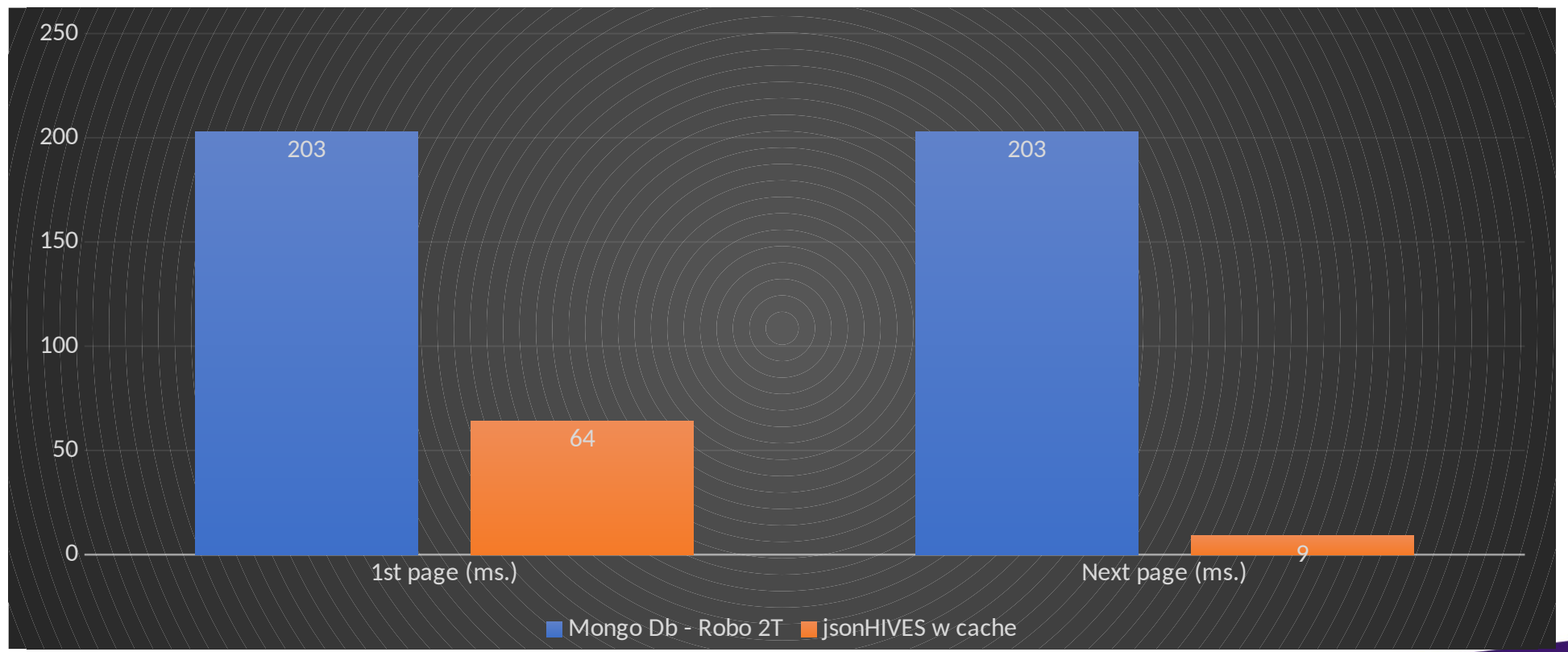

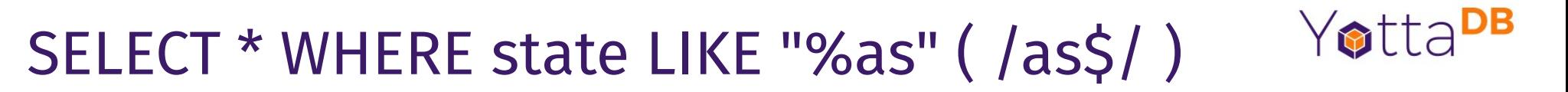

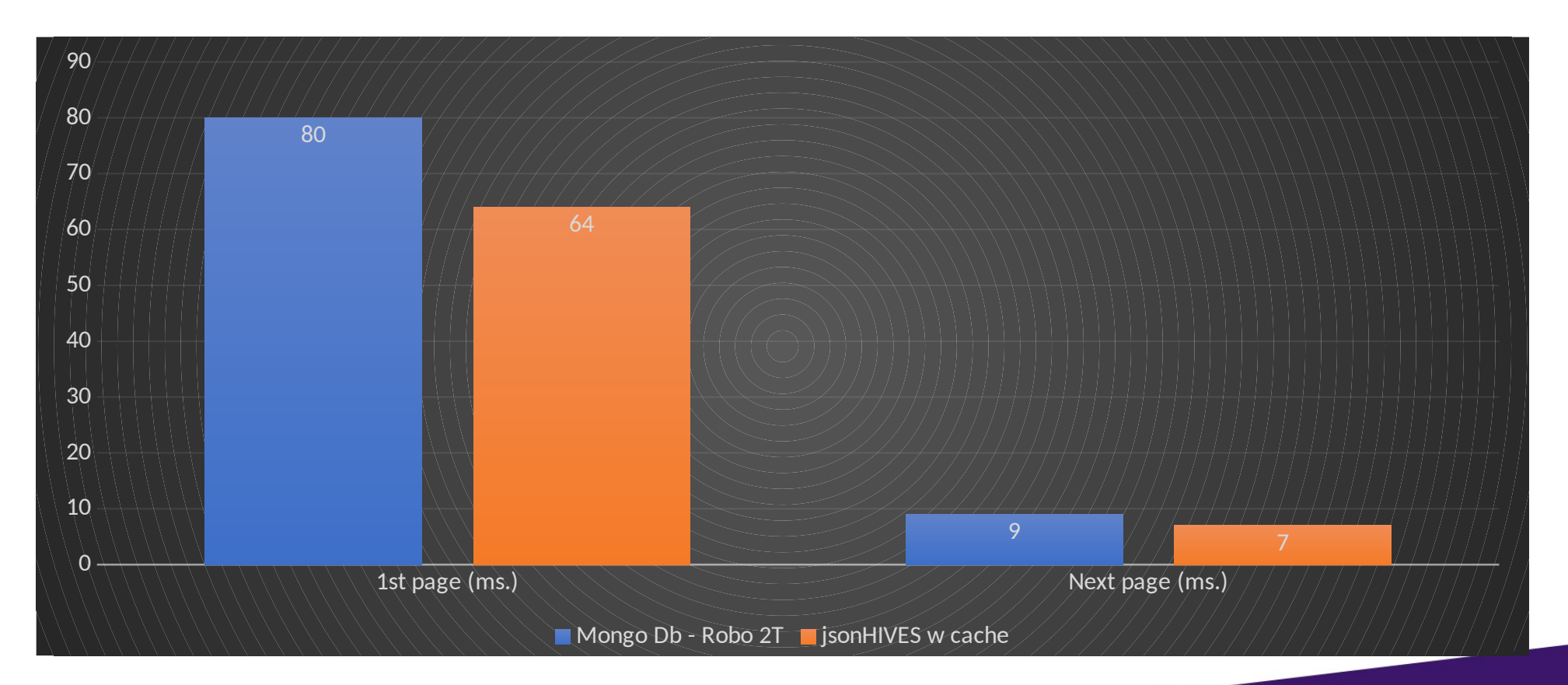

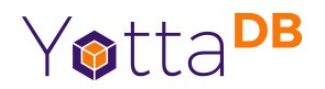

# **Licensing**

- MongoDB not FOSS
	- <https://opensource.org/sspl-not-open-source>
- YottaDB  $-$  100% FOSS (AGPL v3)
- $\bullet$  jsonHIVES to be released as FOSS (AGPL v3)

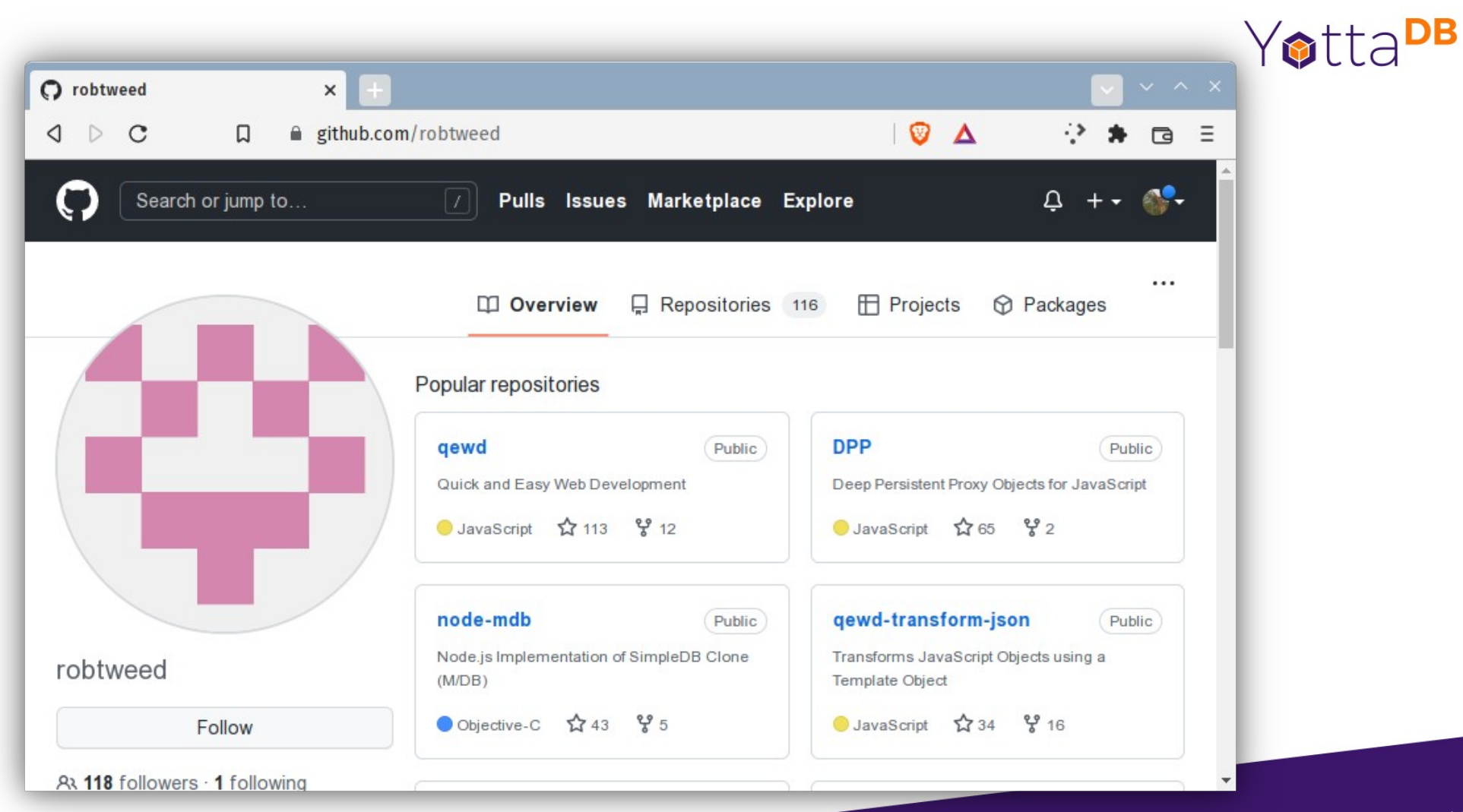

# https://github.com/robtweed/global\_storage/blob/master/Performance.md YOLLADB

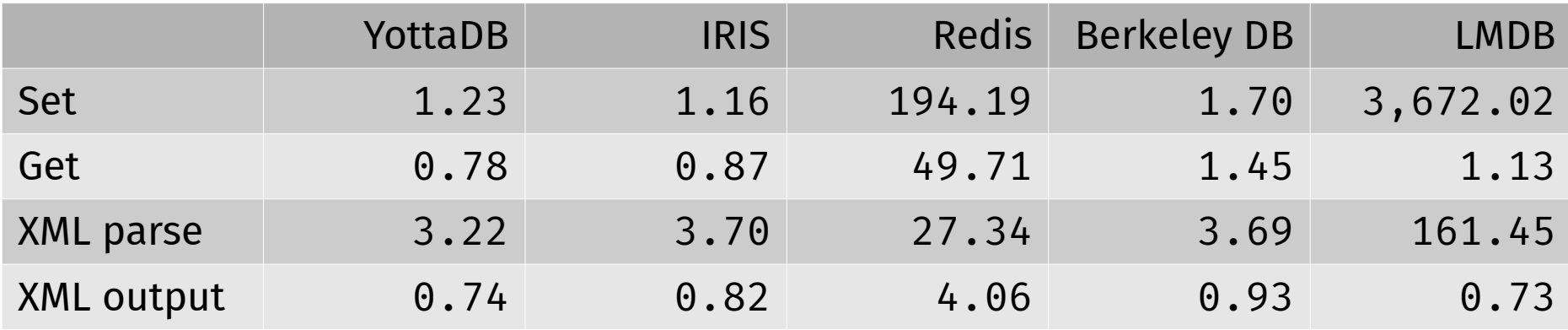

All times in seconds

#### XML parse:

- 3,471 DOM nodes
- 287,604 API calls

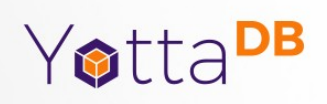

# Roadmap

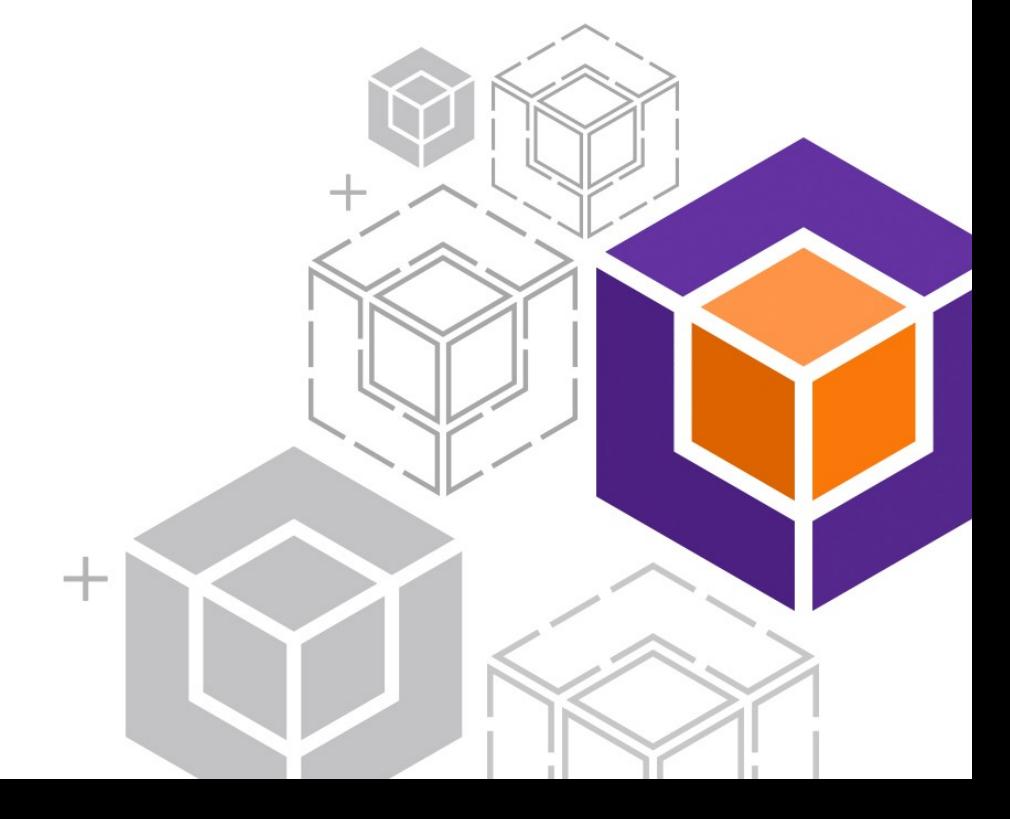

# Foundations To Build On

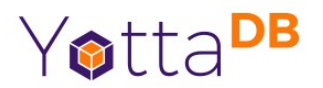

- Successes to build on
	- Largest VistA system (Hakeem)
	- Large banking systems (tens of millions of accounts)
	- Paying customers for multiple language & SQL access
- Waiting for success
	- IoT applications good technical fit, but looking for first adopter

## More Attention Needed

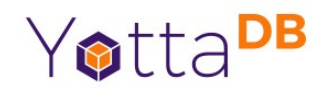

- $\bullet$  Recruiting continuing challenge to find talent
- Marketing
	- Paused for pandemic; slowly resuming
	- May need to find partner(s)

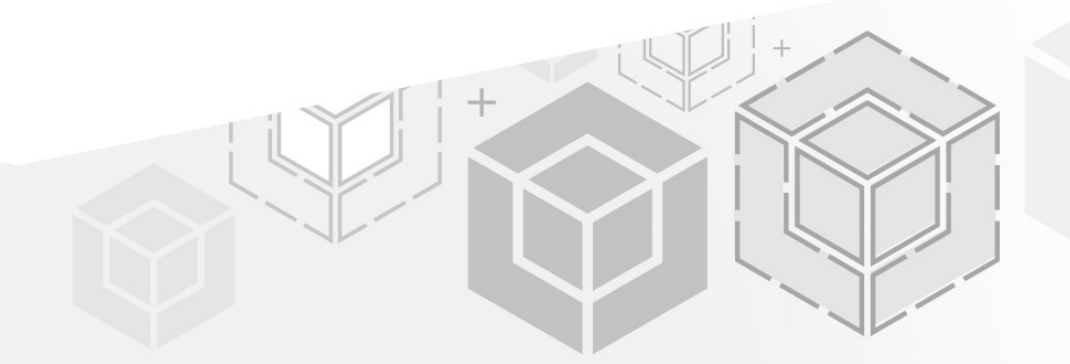

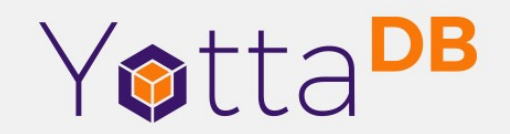

*Thank You!*

K.S. Bhaskar bhaskar@yottadb.com

yottadb.com